Олимпиада «Физтех» по физике 2022

Класс 10

## Вариант 10-01

Шифр заподняется секретарём

1. Фейерверк массой  $m = 2 \text{ kT}$  стартует после мгновенной работы двигателя с горизонтальной поверхности, летит вертикально вверх и разрывается в высшей точке траектории на множество осколков, которые летят во всевозможных направлениях с одинаковыми по величине скоростями. Высота точки разрыва  $H = 65$ м. На землю осколки падают в течение  $\tau = 10$  с.

1) Найдите начальную скорость  $V_0$  фейерверка.

2) Найдите суммарную кинетическую энергию  $K$  осколков сразу после взрыва.

Ускорение свободного падения  $g=10$  м/ $c^2$ . Сопротивление воздуха считайте пренебрежимо малым.

2. На гладкой горизонтальной поверхности расположен клин. Гладкая наклонная поверхность клина образует с горизонтом угол  $\alpha = 30^{\circ}$ . Шайбе, находящейся на наклонной поверхности клина, сообщают начальную скорость  $V_0 = 2$  м/с (см. рис.), далее шайба безотрывно скользит по клину. Массы шайбы и клина одинаковы. Ускорение свободного падения  $g=10$  м/с<sup>2</sup>.

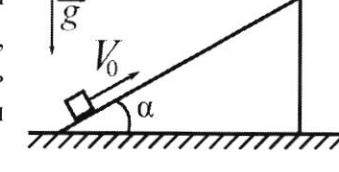

1) На какую максимальную высоту  $H$  над точкой старта поднимется шайба на клине?

2) Найдите скорость  $V$  клина, в тот момент, когда шайба вернется в точку старта на клине. Массы шайбы и клина одинаковы. Ускорение свободного падения  $g=10$  м/с<sup>2</sup>.

3. По внутренней поверхности проволочной металлической сферы радиуса  $R = 1, 2$ м равномерно со скоростью  $V_0 = 3,7$  м/с движется модель автомобиля. Движение происходит в горизонтальной плоскости большого круга. Масса модели  $m = 0, 4$  кг. Модель приводится в движение двигателем. Силу сопротивления считайте пренебрежимо малой.

1) С какой по величине силой  $P$  модель действует на сферу?

2) Рассмотрим модель автомобиля равномерно движущуюся по окружности в плоскости большого круга, составляющей с горизонтом угол  $\alpha = \frac{\pi}{6}$ . Вычислите минимальную допустимую скорость  $V_{MIN}$  такого равномерного движения. Коэффициент трения скольжения шин по поверхности сферы  $\mu = 0.9$ . Ускорение свободного падения  $g=10$  м/ $c^2$ .

4. Один моль одноатомного идеального газа участвует в цикле 1-2-3-1 (см. рис.), участок 1-2 -дуга окружности с центром в точке 3. Температура газа в состоянии 1 равна  $T_l$ .

1) Какое количество  $Q$  теплоты подведено к газу в процессе расширения?

2) Найдите работу А газа за цикл.

3) Найдите КПД  $\eta$  цикла.

Универсальная газовая постоянная R.

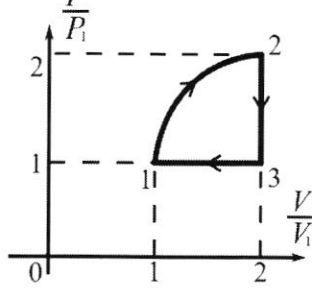

5. Заряд  $Q$  >0 однородно распределен по сфере радиуса R. В первом опыте на расстоянии 2R от центра сферы помещают небольшой по размерам шарик с зарядом  $q > 0$ .

1) Найдите силу  $F_1$ , действующую на заряженный шарик.

Во втором опыте заряд  $q$  однородно распределяют по стержню длины  $R$ , стержень помещают на прямой, проходящей через центр заряженной сферы. Ближайшая к центру сферы точка стержня находится на расстоянии  $2R$  от центра.

2) Найдите силу  $F_2$ , с которой заряд сферы действует на заряженный стержень.

Bce силы. кроме кулоновских, считайте пренебрежимо малыми. Коэффициент пропорциональности в законе Кулона  $k$ . Явлениями поляризации пренебрегите.

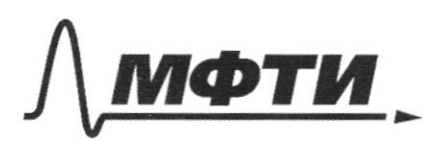

ФЕЛЕРАЛЬНОЕ ГОСУЛАРСТВЕННОЕ АВТОНОМНОЕ ОБРАЗОВАТЕЛЬНОЕ УЧРЕЖЛЕНИЕ ВЫСШЕГО **ОБРАЗОВАНИЯ** 

**МОСКОВСКИЙ ФИЗИКО-ТЕХНИЧЕСКИЙ ИНСТИТУТ** (НАЦИОНАЛЬНЫЙ ИССЛЕДОВАТЕЛЬСКИЙ **НИВЕРСИТЕТ»** 

ШИФР

(заполняется секретарём)

## ПИСЬМЕННАЯ РАБОТА

 $1/h = \frac{v_0^2}{2g}$  $v_o = \sqrt{2gh}$   $v_o = \sqrt{1300 \pi^2/c^2} \approx 36 \mu/c$ 2) Маклимальное время падения у оскалка, вым тевшего bbens  $(t_1)$ immundersnoe y bonnemelmero cagrocons paziema ockainos  $-t_{2}$  =  $v_1$  $\sqrt{v}$  $t_{21} = t_2 + \left(2 - \frac{v_2}{3}\right)$  formance octavor bennemar b ucroguym morxy co chopocatoro v, nann brus bennemen c moñ une camocomo M K Yekopenue you glumenuu blepx a buus oyunak) ho mos  $t_1 - t_2 = 2 \frac{v_1}{g} = 2$ <br> $v_1 = 2 \frac{v_2}{g}$   $v_2 = 50 \frac{u}{c}$  $E_k = \sum_{i} \frac{m_i v_i^2}{2} = \frac{v_i^2}{2} \sum_{i} m_i = \frac{m v_i^2}{2}$  $E_{1}$  = 2500 Due Ombem: 36 u/c; 2500 Dre.

Страница №1 (Нумеровать только чистовики)

11. k. Cuna paraxyuu oroyu Popn gburwenung, no ee padoma

\n
$$
0 \Rightarrow E_n \text{ ne ulnexema}
$$
\n
$$
E_0 + \frac{mv^2^2}{1} = E_0 + mgh + \frac{2m v^2}{2}
$$
\n
$$
v_{\text{em}} = \frac{v_{\text{max}}}{2} = v_{\text{max}} \text{ m} k \text{ m} \frac{2}{2} = \frac{2m v_{\text{max}}^2}{2}
$$
\n
$$
v_{\text{em}} = \frac{v_{\text{max}}^2}{2} = v_{\text{max}} \text{ m} k \text{ m} \frac{2}{2} = \frac{2m v_{\text{max}}^2}{2}
$$
\n
$$
v_{\text{max}}^2 = \frac{2m v_{\text{max}}^2}{2} = 9 + \frac{2v_{\text{max}}^2}{2} = \frac{2v_{\text{max}}^2}{2} = \frac{2v_{
$$

⊠ чистовик  $\Box$  черновик  $\Box$  чистови

Страница  $\mathcal{N}\underline{\mathbf{2}}$ (Нумеровать только чистовики)

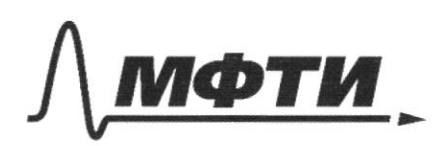

УЛАРСТВЕННОЕ АВТОНОМНОЕ ОБРАЗОВАТЕЛЬНОЕ УЧРЕЖЛЕНИЕ ВЫСШЕГО **ОБРАЗОВАНИЯ** 

МОСКОВСКИЙ ФИЗИКО-ТЕХНИЧЕСКИЙ ИНСТИТУТ .<br>НАПИОНАЛЬНЫЙ ИССЛЕДОВАТЕЛЬСКИЙ **УНИВЕРСИТЕТ**»

ШИФР

(заполняется секретарём)

## ЕННАЯ РАБОТА

 $\gamma$ )  $P = \alpha_{bc} \cdot m = \frac{v_c^2}{\rho} \cdot m$  $8 \approx \int 4,56H$  $2)$ age employ N immunanteno, korga benmopes mg'sina conanpalс векторам цептрострем ускорения, т.к. We had morga gre naugrenus maye Hymno goodbums immunuaritomente bekmop cuitte.  $N_{\mu\nu}$  =  $ma_{gc}$  -  $mgsin$ M Noun => mg cosa (unane manunna cregem bury)  $\mu$  (ayc - gsind) = gcosd  $a_{yc}$  > g (cos 2 + usin 2)  $\frac{v_{\text{min}}^2}{2}$  $= 8 (cos \alpha + \mu sin \alpha)$  $v_{min} = \sqrt{\frac{g(cos x + M sin x)}{g (cos x + M sin x)}}$  $cos \alpha = \frac{\sqrt{3}}{2}$   $sin \alpha = \frac{1}{2}$ 2º min = 12/ 1 € 1, 3 M/c Ombers: 4,56H; 1,3 m/c

□ черновик ■ чистовик (Поставьте галочку в нужном поле)

Страница № 3 (Нумеровать только чистовики)

$$
Q = A + \delta U
$$
\n
$$
A = P_y U_y + \frac{\pi}{9} P_y U_y = P_y U_z = JRT_y = 2P_z \cdot 2U_z = JRT_z
$$
\n
$$
\Delta U = \frac{3}{7} \cdot 2R(T_z - T_y) = \frac{3}{2} (4P_y U_y - P_y U_z) = \frac{9}{2} P_y U_z
$$
\n
$$
Q) A_{200x} = \int_{0}^{2} U_y \cdot (\frac{47}{4} + \frac{\pi}{6}) = 3R \cdot T_y \cdot (\frac{22 + \pi}{6})
$$
\n
$$
Q) A_{200x} = \frac{4}{9} P_y U_y = \frac{\pi}{6} \cdot 3R \cdot T_y
$$
\n
$$
Q) A_{200x} = \frac{4}{9} P_y U_y = \frac{\pi}{6} \cdot 3R \cdot T_y
$$
\n
$$
Q) = \frac{A}{Q} = \frac{22 + \pi}{9} = \frac{\pi}{2} \cdot \frac{3}{2} = 12\%
$$
\n
$$
Q) B = \frac{A}{V_y} = \frac{22 + \pi}{9} = \frac{\pi}{2} \cdot \frac{3}{2} = 12\%
$$
\n
$$
Q) B = \frac{4}{8} \cdot \frac{12}{12} \cdot \frac{1}{2} \cdot \frac{1}{2} \cdot \frac{1
$$

Страница  $\mathcal{N}\underline{\mathbf{u}}$  (Нумеровать только чистовики)

 $f(\psi) = \frac{kQ}{n}$ Q F  $4 dr$ Ξ  $d\nu$  $\frac{q}{\lambda}$  $KQ$  $\frac{kQ}{(2R+\frac{R}{\mathcal{N}}\cdot i)^2}$  $F_i$  $\begin{aligned} \Sigma F_i \\ \frac{1}{2} \Sigma F_i \end{aligned}$  $\frac{1}{R}$  $3R$  $E(r)\cdot dr\sigma$ E  $2R$  $3R$  $2R$  $3R$  $E(r)$ ·dr  $\overline{\phantom{a}}$  $7R$ 

Страница  $\mathcal{N}_{\mathcal{Q}}$ (Нумеровать только чистовики)

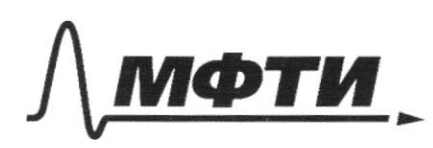

ФЕДЕРАЛЬНОЕ ГОСУДАРСТВЕННОЕ АВТОНОМНОЕ ОБРАЗОВАТЕЛЬНОЕ УЧРЕЖДЕНИЕ ВЫСШЕГО **ОБРАЗОВАНИЯ** 

МОСКОВСКИЙ ФИЗИКО-ТЕХНИЧЕСКИЙ ИНСТИТУТ (НАЦИОНАЛЬНЫЙ ИССЛЕДОВАТЕЛЬСКИЙ УНИВЕРСИТЕТ)»

ШИФР

(заполняется секретарём)

ПИСЬМЕННАЯ РАБОТА

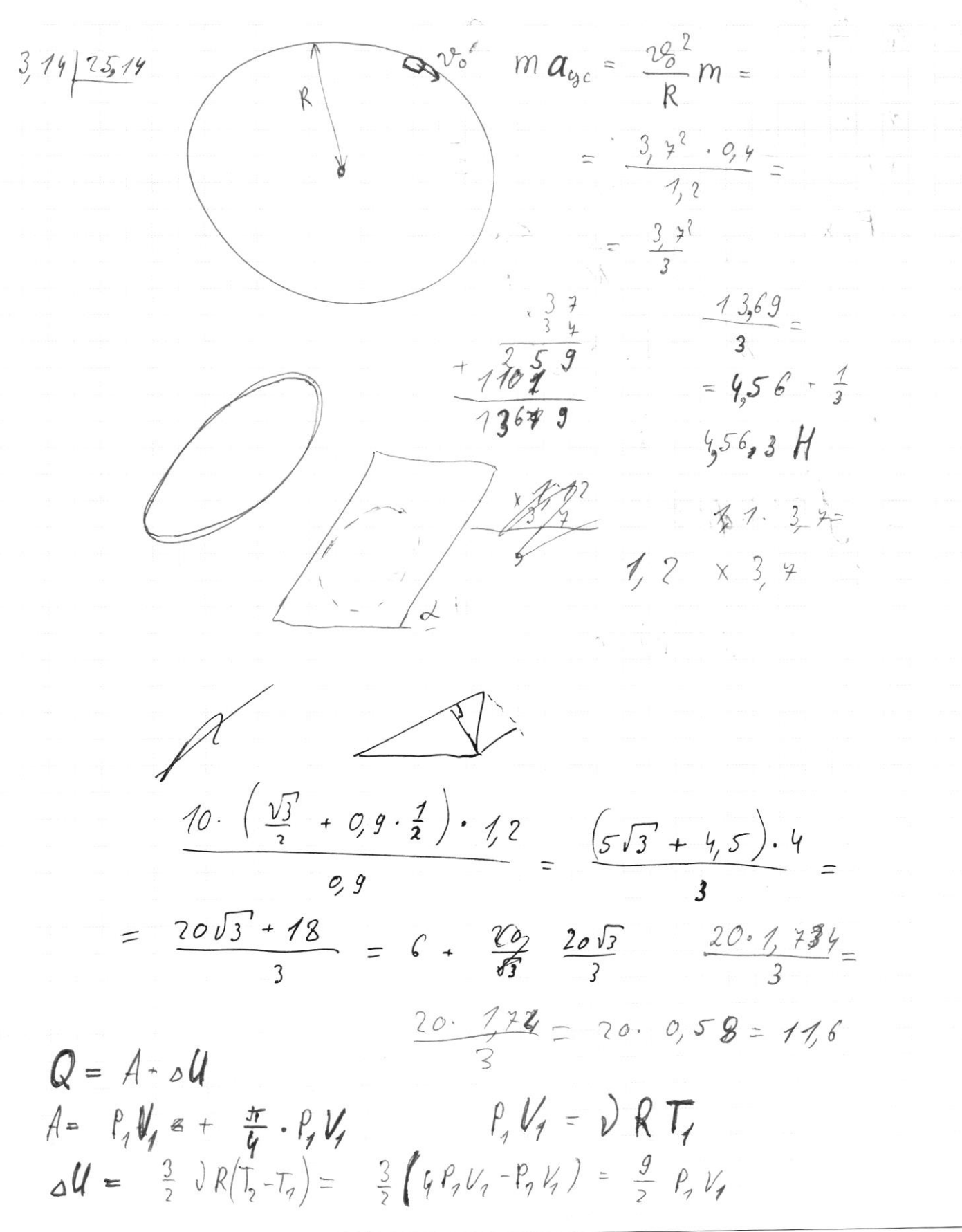

■ черновик иистовик (Поставьте галочку в нужном поле)

Страница № (Нумеровать только чистовики)

 $2\ell_a^2 = 2\ell_a^2 + 2\ell_a^2$  $v_{1} = v_{2} - v_{2} \cos \alpha$  $v_o$  cos  $\alpha$  $29, \cos x = 29, -29, \cos x$  $v_{\alpha}$  $26\cos 22 = 28$  $+\frac{4}{2}$  (  $22$   $3$  $\begin{bmatrix} 2 & 0 & 0 & 0 \end{bmatrix}$  $2e^{2} \cdot \frac{3}{84} = \frac{7}{3} \cdot 2^{2} + 2e^{2}$  $\overline{2}$ 于得为事  $4223260088 +$  $\frac{15}{\sqrt{6}}$   $\frac{1}{\sqrt{6}}$  $2 \frac{v_{0} \cos \alpha + \sqrt{4 v_{0}^{2} \cos^{2} \beta}}{2}$  $42\frac{1}{6}\left(\cos^{2}x\right) - \frac{35}{6}\left(\cos^{2}x\right) = 3$  $\iota$  $n_{g}^{2} = \frac{v_{3}^{2}}{s} + \left(\frac{v_{3}}{cos\lambda} - \nu_{s}\right)$  $0 = 257 + \frac{253}{1011} - 2 \frac{2525}{1014}$  $250$  $20_3 + \frac{v_3}{cos^2 x} = 220$  $\frac{1}{10}$   $\frac{26}{3}$   $\frac{48}{40}$   $\frac{26}{3}$  $(1+\frac{1}{\cos^2 x})^2 = \frac{2r_0}{\cos x}$  $\begin{array}{rcl} v_3 & = & \frac{2v_0}{\cos x} \cdot \frac{\cos^2 x}{1 + \cos^2 x} = & \frac{2v_0 \cdot \cos x}{1 + \cos^2 x} = & \frac{2v_0}{1 + \cos^2 x} = & \frac{v_0 v_0}{1 + \cos^2 x} = & \frac{v_0 v_0}{1 + \cos^2 x} = & \frac{v_0 v_0}{1 + \cos^2 x} = & \frac{2v_0 v_0}{1 + \cos^2 x} = & \frac{2v_0 v_0}{1 + \cos^2 x} = & \frac{2v_0 v_0}{1 + \cos^2 x} = & \frac{2v_0 v_0$  $\frac{1}{173}$ <br> $\frac{73}{173}$   $(170+\frac{3}{4})^2$  = 28900 + 1040  $\frac{8}{7} \cdot 773$  $8,00 + 5,6 + 0,24 = 13,84$  $4.774=$  $= 6,96$ 

Страница № (Нумеровать только чистовики)

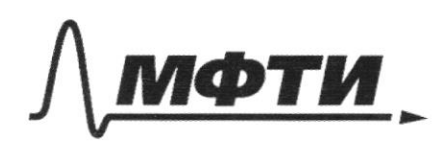

ФЕДЕРАЛЬНОЕ ГОСУДАРСТВЕННОЕ АВТОНОМНОЕ ОБРАЗОВАТЕЛЬНОЕ УЧРЕЖДЕНИЕ ВЫСШЕГО **ОБРАЗОВАНИЯ** 

«МОСКОВСКИЙ ФИЗИКО-ТЕХНИЧЕСКИЙ ИНСТИТУТ (НАЦИОНАЛЬНЫЙ ИССЛЕДОВАТЕЛЬСКИЙ УНИВЕРСИТЕТ)»

ШИФР

(заполняется секретарём)

ЕННАЯ РАБОТА

 $h = \frac{2g}{2g}$   $\frac{v_c}{2g}$   $v_c = \sqrt{2gh}$  $\times$  33  $35^2$  =  $= 1225$  $t_{\mathscr{P}}$  h=  $v_{7}t_{1}$  +  $2t_{1}^{2}$  $36$ <br> $36$  $-24 + \sqrt{22^2 + 2gh}$  $\equiv$  $l_{2}$  $2\frac{v}{g}$  $\gamma = \frac{2v}{g}$   $v_{1} = 50w/c$  $E_k = \sum_i m_i v_i^2$  $\frac{22}{3}$   $\leq m_i = \frac{mv_i^2}{2}$  $E_{1}$  = 2500 Dak W v  $\frac{m}{2}$   $\frac{2e^{2}}{2}$  $= \frac{2m v_{1}^{2}}{2} + m g H$  $H = \frac{v_0^2 - 2v_0^2}{2g}$  $\frac{2800000}{2}$  $v_{\zeta} =$  $269.5$  $rac{1}{3}$  =  $rac{5}{16}$   $rac{26}{9}$  =  $rac{5.4}{16.10}$  =  $rac{1}{8}$  $\frac{m v_0^2}{2}$  + E =  $\frac{m v_2^2}{2}$  +  $\frac{m v_3^2}{2}$  + E =  $\frac{m v_3^2}{2}$  + E =  $\frac{v_3^2}{2}$  + E =  $\frac{v_3^2}{2}$  + E =  $\frac{v_3^2}{2}$  + E =  $\frac{v_3^2}{2}$  + E =  $\frac{v_3^2}{2}$  + E =  $\frac{v_3^2}{2}$  + E =  $\frac{v_3^2}{2}$  + E =  $COS2$ 

□ черновик П чистовик (Поставьте галочку в нужном поле)

Страница № (Нумеровать только чистовики)

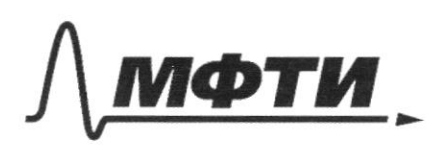

ФЕДЕРАЛЬНОЕ ГОСУДАРСТВЕННОЕ АВТОНОМНОЕ ОБРАЗОВАТЕЛЬНОЕ УЧРЕЖДЕНИЕ ВЫСШЕГО **ОБРАЗОВАНИЯ** 

«МОСКОВСКИЙ ФИЗИКО-ТЕХНИЧЕСКИЙ ИНСТИТУТ СКОВСКИЙ ФИЗИКУ-ТЕЛНИ ПОЛНИ ПОЛОГИИ<br>(НАЦИОНАЛЬНЫЙ ИССЛЕДОВАТЕЛЬСКИЙ)<br>УНИВЕРСИТЕТ)»

ШИФР

(заполняется секретарём)

## ПИСЬМЕННАЯ РАБОТА

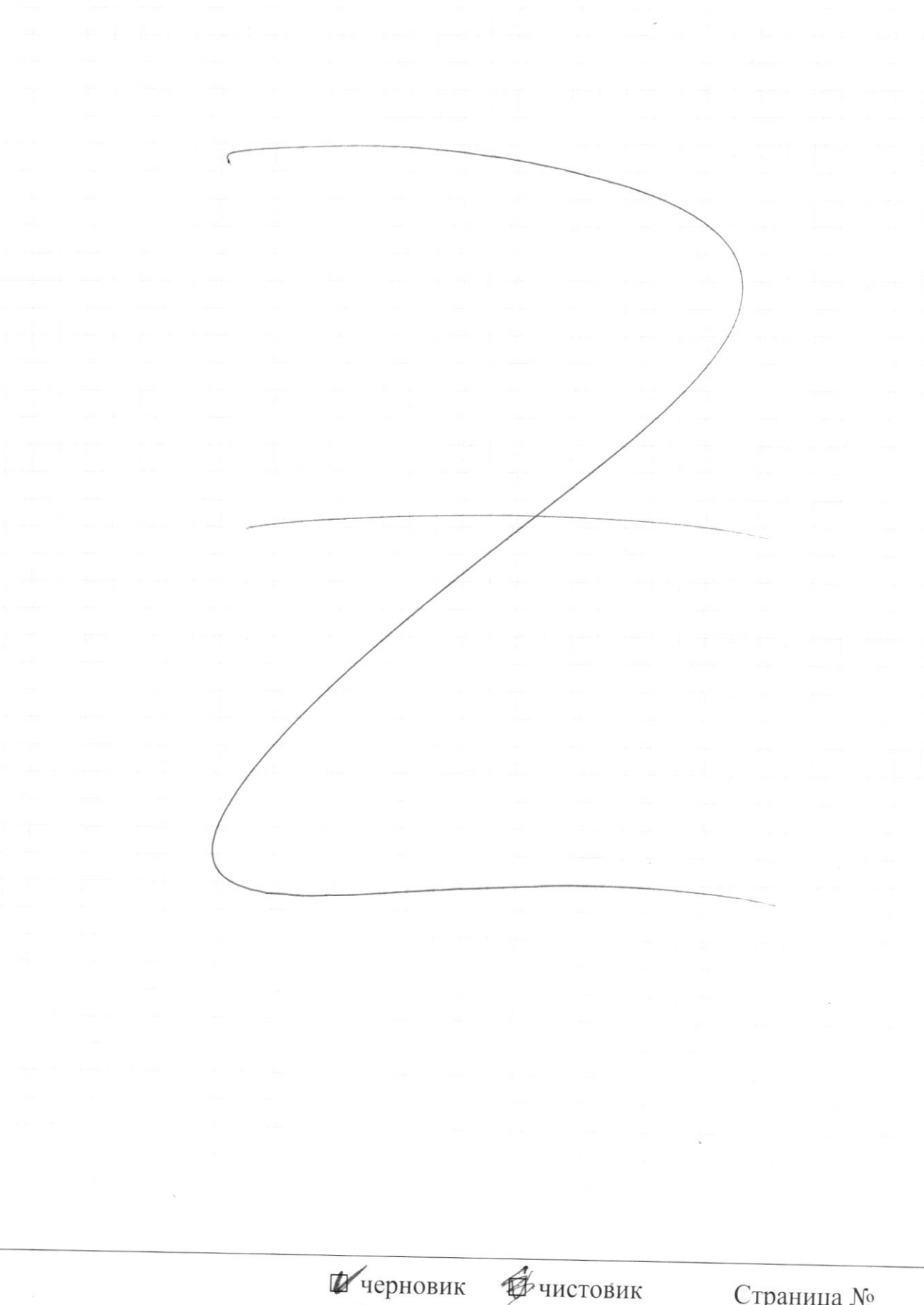

(Поставьте галочку в нужном поле)

Страница  $\mathcal{N}_{\mathcal{Q}}$ (Нумеровать только чистовики)

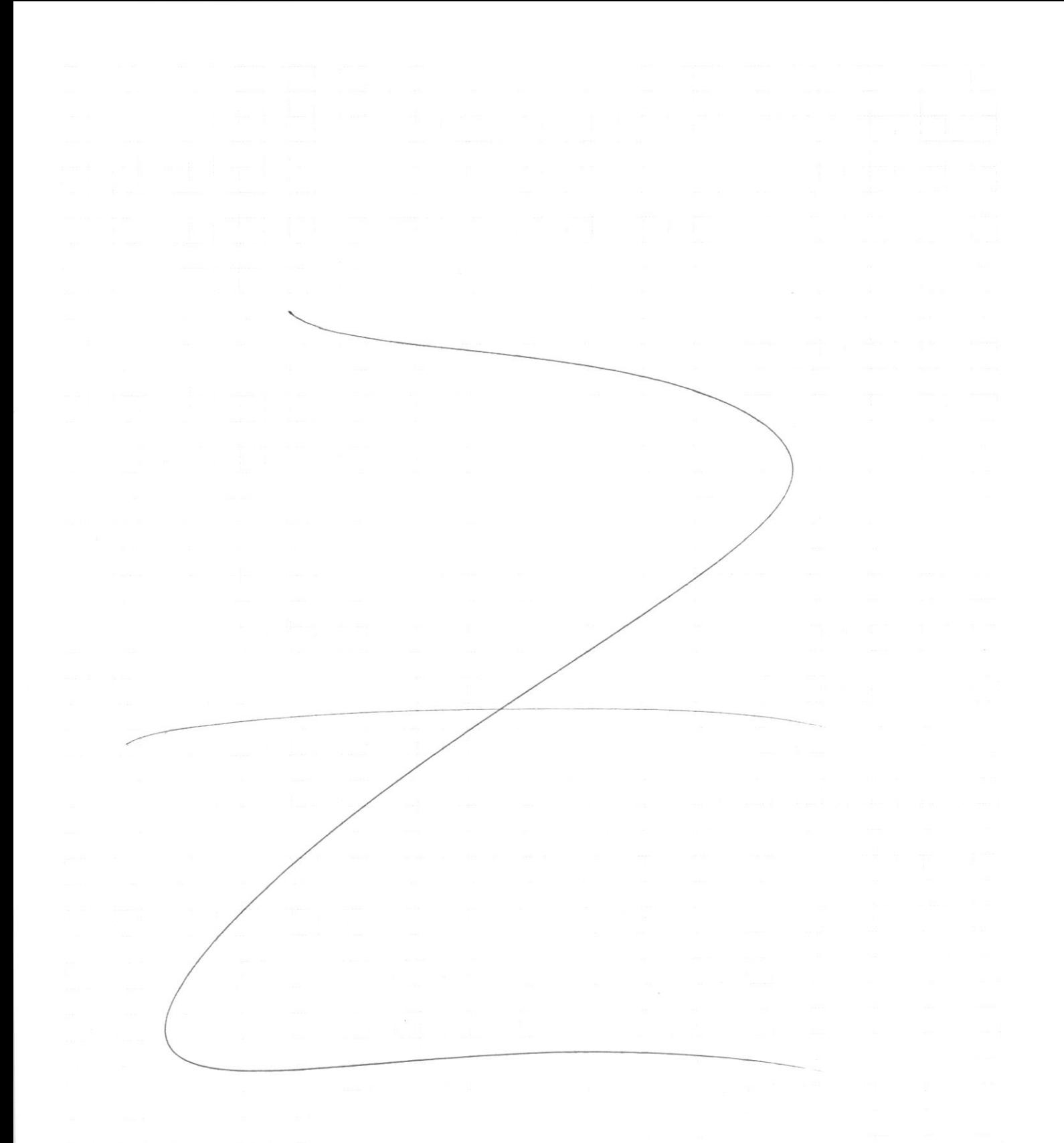

Страница $\mathcal{N}_{\!\!\!\!\!\!\!\!\!\!\!\!\ {}^{\scriptstyle \circ} \mathcal{M}}$ (Нумеровать только чистовики)